### МИНОБРНАУКИ РОССИИ

Федеральное государственное бюджетное образовательное учреждение высшего профессионального образования «Санкт-Петербургский государственный технологический институт (технический университет)» (СПбГТИ(ТУ))

Кафедра математики

# Дополнительные главы математики

# Контрольные работы для студентов заочной формы обучения

Четвёртый семестр

Санкт-Петербург 2015

### Введение

Дисциплина «Дополнительные главы математики» для студентов заочной формы обучения читается на третьем курсе (в четвёртом семестре). Студенты выполняют три контрольных работы.

Контрольная работа может быть написана от руки на листах формата А4 или представлена в распечатанном виде. Листы должны быть скреплены степлером, причем каждая контрольная работа сдается отдельно. Работа может быть написана от руки в тетради. В этом случае каждая работа сдается в отдельной тетради.

На титульном листе указывается полное название университета, факультет, кафедра, фамилия, имя, отчество студента, номер учебной группы, номер контрольной работы, номер варианта, фамилия и инициалы преподавателя, проверяющего работу, год и ставится личная подпись студента.

Работа засчитывается преподавателем, если все задачи решены верно. Если в решении какой-либо задачи допущена ошибка, то студент должен сделать работу над ошибками (заново решить задачу). Работа над ошибками должна располагаться после записи решения последней задачи контрольной работы.

Студент самостоятельно выбирает вариант контрольной работы в соответствии с начальной буквой своей фамилии.

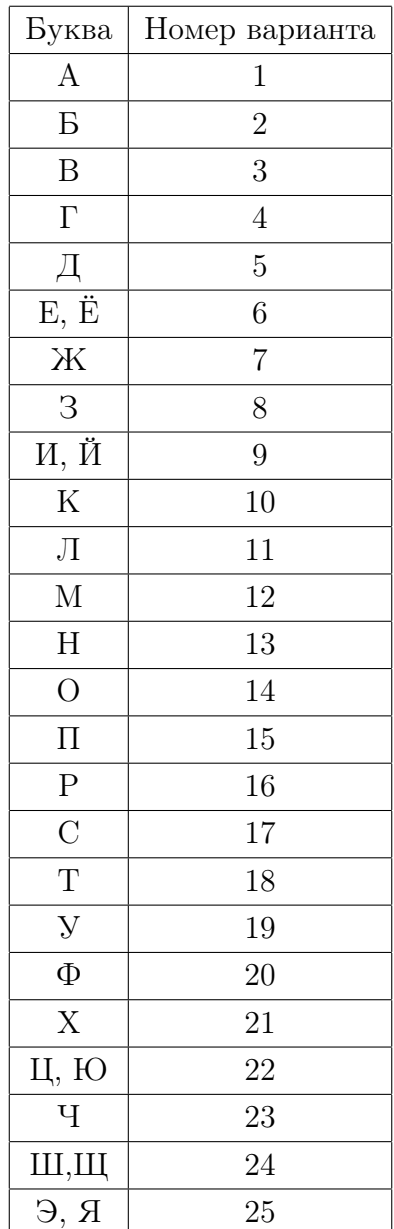

### Контрольная работа № 1

#### Содержание контрольной работы № 1

#### Задание № 1

Приведите линейное дифференциальное уравнение второго порядка в частных производных к каноническому виду.

#### Задание № 2

Решите задачу о колебаниях бесконечной струны методом Даламбера.

#### Задание № 3

Решите задачу о колебаниях струны, закреплённой на концах, методом разделения переменных (методом Фурье).

#### Указание.

Перед решением задач контрольной работы рекомендуется ознакомиться со следующими методическими указаниями:

- 1. Приведение линейных дифференциальных уравнений второго порядка в частных производных к каноническому виду : Методические указания. Сост. О. В. Шаляпина и др. - СПб.: СПбГТИ(ТУ), 1995. — 20 с.
- 2. Решение дифференциальных уравнений в частных производных методом Даламбера : Методические указания. Сост. Т. В. Слободинская и др. - СПб.: СПбГТИ(ТУ), 1996. — 25 с.
- 3. Решение дифференциальных уравнений в частных производных методом Фурье : Методические указания. Сост. Н. М. Климовицкая и др. — СПб.: СПбГТИ(ТУ), 1998.— 30 с.

#### Условия задач контрольной работы № 1

1. 
$$
\frac{\partial^2 u}{\partial x^2} + 2 \frac{\partial^2 u}{\partial x \partial y} - 3 \frac{\partial^2 u}{\partial y^2} = -2 \frac{\partial u}{\partial x} - 6 \frac{\partial u}{\partial y}.
$$
  
2. 
$$
\frac{\partial^2 u}{\partial t^2} = \frac{\partial^2 u}{\partial x^2}; \quad u(x, t) \Big|_{t=0} = \sin 5x; \quad \frac{\partial u}{\partial t} \Big|_{t=0} = 3.
$$

$$
-\infty < x < +\infty, \quad t \ge 0.
$$

3. 
$$
\frac{\partial^2 u}{\partial t^2} = 4 \frac{\partial^2 u}{\partial x^2}; \quad u(0, t) = u(4, t) = 0;
$$

$$
u(x, 0) = \begin{cases} \frac{x}{2}, & 0 \leq x < 2; \\ -\frac{x - 4}{2}, & 2 \leq x \leq 4; \end{cases} \qquad \frac{\partial u}{\partial t}\Big|_{t=0} = 0.
$$

1. 
$$
\frac{\partial^2 u}{\partial x^2} + 4 \frac{\partial^2 u}{\partial x \partial y} + 5 \frac{\partial^2 u}{\partial y^2} = -\frac{\partial u}{\partial x} - 2 \frac{\partial u}{\partial y}.
$$
  
\n2. 
$$
\frac{\partial^2 u}{\partial t^2} = 4 \frac{\partial^2 u}{\partial x^2}; \quad u(x, t) \Big|_{t=0} = \cos 4x; \quad \frac{\partial u}{\partial t} \Big|_{t=0} = 2.
$$
  
\n
$$
-\infty < x < +\infty, \quad t \ge 0.
$$
  
\n3. 
$$
\frac{\partial^2 u}{\partial t^2} = 4 \frac{\partial^2 u}{\partial x^2}; \quad u(0, t) = u(3, t) = 0;
$$
  
\n
$$
u(x, 0) = \frac{4}{9} (3x - x^2) \qquad \frac{\partial u}{\partial t} \Big|_{t=0} = 0.
$$

## Вариант № 3

1. 
$$
\frac{\partial^2 u}{\partial x^2} - 2 \frac{\partial^2 u}{\partial x \partial y} + 2 \frac{\partial^2 u}{\partial y^2} = \frac{\partial u}{\partial y}.
$$
  
\n2. 
$$
\frac{\partial^2 u}{\partial t^2} = 9 \frac{\partial^2 u}{\partial x^2}; \quad u(x, t) \Big|_{t=0} = 4x + 1; \quad \frac{\partial u}{\partial t} \Big|_{t=0} = \sin 6x.
$$
  
\n
$$
-\infty < x < +\infty, \quad t \ge 0.
$$
  
\n3. 
$$
\frac{\partial^2 u}{\partial t^2} = 4 \frac{\partial^2 u}{\partial x^2}; \quad u(0, t) = u(4, t) = 0;
$$
  
\n
$$
u(x, 0) = \begin{cases} x, & 0 \le x < 2; \\ 4 - x, & 2 \le x \le 4; \end{cases} \frac{\partial u}{\partial t} \Big|_{t=0} = 0.
$$

1. 
$$
\frac{\partial^2 u}{\partial x^2} + 2 \frac{\partial^2 u}{\partial x \partial y} + 4 \frac{\partial^2 u}{\partial y^2} = -2 \frac{\partial u}{\partial x} - 3 \frac{\partial u}{\partial y}.
$$
  
2. 
$$
\frac{\partial^2 u}{\partial t^2} = 9 \frac{\partial^2 u}{\partial x^2}; \quad u(x, t) \Big|_{t=0} = \sin 4x; \quad \frac{\partial u}{\partial t} \Big|_{t=0} = \cos 4x.
$$

$$
-\infty < x < +\infty, \quad t \ge 0.
$$

3. 
$$
\frac{\partial^2 u}{\partial t^2} = 16 \frac{\partial^2 u}{\partial x^2}; \quad u(0, t) = u(3, t) = 0;
$$

$$
u(x, 0) = \frac{8}{9} (3x - x^2), \qquad \frac{\partial u}{\partial t}\Big|_{t=0} = 0.
$$

1. 
$$
\frac{\partial^2 u}{\partial x^2} - 4 \frac{\partial^2 u}{\partial x \partial y} + 3 \frac{\partial^2 u}{\partial y^2} = 2 \frac{\partial u}{\partial x} - 6 \frac{\partial u}{\partial y}.
$$
  
\n2. 
$$
\frac{\partial^2 u}{\partial t^2} = 25 \frac{\partial^2 u}{\partial x^2}; \quad u(x, t) \Big|_{t=0} = 5x - 2; \quad \frac{\partial u}{\partial t} \Big|_{t=0} = \cos x.
$$
  
\n
$$
-\infty < x < +\infty, \quad t \ge 0.
$$
  
\n3. 
$$
\frac{\partial^2 u}{\partial t^2} = 4 \frac{\partial^2 u}{\partial x^2}; \quad u(0, t) = u(6, t) = 0;
$$
  
\n
$$
u(x, 0) = 0, \qquad \frac{\partial u}{\partial t} \Big|_{t=0} = \begin{cases} x, & 0 \le x < 3; \\ 6 - x, & 3 \le x \le 6. \end{cases}
$$

Вариант $\mathcal{N}$  6

1. 
$$
\frac{\partial^2 u}{\partial x^2} + 2 \frac{\partial^2 u}{\partial x \partial y} + 5 \frac{\partial^2 u}{\partial y^2} = 32u.
$$
  
\n2. 
$$
\frac{\partial^2 u}{\partial t^2} = 36 \frac{\partial^2 u}{\partial x^2}; \quad u(x, t) \Big|_{t=0} = \cos \frac{x}{2}; \quad \frac{\partial u}{\partial t} \Big|_{t=0} = 3.
$$
  
\n
$$
-\infty < x < +\infty, \quad t \ge 0.
$$
  
\n3. 
$$
\frac{\partial^2 u}{\partial t^2} = 9 \frac{\partial^2 u}{\partial x^2}; \quad u(0, t) = u(4, t) = 0;
$$
  
\n
$$
u(x, 0) = \frac{1}{8} (4x - x^2), \quad \frac{\partial u}{\partial t} \Big|_{t=0} = 0.
$$

1. 
$$
\frac{\partial^2 u}{\partial x^2} + 2 \frac{\partial^2 u}{\partial x \partial y} - 3 \frac{\partial^2 u}{\partial y^2} = \frac{\partial u}{\partial x} - 2 \frac{\partial u}{\partial y}.
$$
  
\n2. 
$$
\frac{\partial^2 u}{\partial t^2} = 49 \frac{\partial^2 u}{\partial x^2}; \quad u(x, t) \Big|_{t=0} = 7x + 1; \quad \frac{\partial u}{\partial t} \Big|_{t=0} = \cos 2x.
$$
  
\n
$$
-\infty < x < +\infty, \quad t \ge 0.
$$
  
\n3. 
$$
\frac{\partial^2 u}{\partial t^2} = 9 \frac{\partial^2 u}{\partial x^2}; \quad u(0, t) = u(6, t) = 0;
$$

$$
u(x,0) = \begin{cases} \frac{2x}{3}, & 0 \le x < 3; \\ \frac{2(6-x)}{3}, & 3 \le x \le 6; \end{cases} \qquad \frac{\partial u}{\partial t}\Big|_{t=0} = 0.
$$

1. 
$$
\frac{\partial^2 u}{\partial x^2} - 2 \frac{\partial^2 u}{\partial x \partial y} + \frac{\partial^2 u}{\partial y^2} + \frac{\partial u}{\partial x} + \frac{\partial u}{\partial y} + u = 0.
$$
  
\n2. 
$$
\frac{\partial^2 u}{\partial t^2} = 4 \frac{\partial^2 u}{\partial x^2}; \quad u(x, t) \Big|_{t=0} = \sin \frac{x}{2}; \quad \frac{\partial u}{\partial t} \Big|_{t=0} = \cos \frac{x}{2}.
$$
  
\n
$$
-\infty < x < +\infty, \quad t \ge 0.
$$
  
\n3. 
$$
\frac{\partial^2 u}{\partial t^2} = 25 \frac{\partial^2 u}{\partial x^2}; \quad u(0, t) = u(8, t) = 0;
$$
  
\n
$$
u(x, 0) = 0; \qquad \frac{\partial u}{\partial t} \Big|_{t=0} = \begin{cases} x, & 0 \le x < 4; \\ 8 - x, & 4 \le x \le 8. \end{cases}
$$

## Вариант № 9

1. 
$$
3\frac{\partial^2 u}{\partial x^2} - 4\frac{\partial^2 u}{\partial x \partial y} + \frac{\partial^2 u}{\partial y^2} = 3\frac{\partial u}{\partial x} - \frac{\partial u}{\partial y}.
$$
  
\n2. 
$$
\frac{\partial^2 u}{\partial t^2} = 64\frac{\partial^2 u}{\partial x^2}; \quad u(x,t)\Big|_{t=0} = \sin 8x; \quad \frac{\partial u}{\partial t}\Big|_{t=0} = 4.
$$
  
\n
$$
-\infty < x < +\infty, \quad t \ge 0.
$$
  
\n3. 
$$
\frac{\partial^2 u}{\partial t^2} = 9\frac{\partial^2 u}{\partial x^2}; \quad u(0,t) = u(18,t) = 0;
$$
  
\n
$$
u(x,0) = \frac{9}{100}\sin\frac{\pi x}{18}, \quad \frac{\partial u}{\partial t}\Big|_{t=0} = 0.
$$

## Вариант $\mathbb{N}^{\text{\tiny{0}}}$ 10

1. 
$$
2\frac{\partial^2 u}{\partial x^2} + 6\frac{\partial^2 u}{\partial x \partial y} + 4\frac{\partial^2 u}{\partial y^2} = \frac{\partial u}{\partial x} + \frac{\partial u}{\partial y}.
$$
  
\n2. 
$$
\frac{\partial^2 u}{\partial t^2} = 4\frac{\partial^2 u}{\partial x^2}; \quad u(x, t)\Big|_{t=0} = 3 - 4x; \quad \frac{\partial u}{\partial t}\Big|_{t=0} = \sin 2x.
$$
  
\n
$$
-\infty < x < +\infty, \quad t \ge 0.
$$
  
\n3. 
$$
\frac{\partial^2 u}{\partial t^2} = \frac{\partial^2 u}{\partial x^2}; \quad u(0, t) = u(9, t) = 0;
$$

$$
u(x, 0) = x(9 - x), \qquad \frac{\partial u}{\partial t}\Big|_{t=0} = 0.
$$

1. 
$$
2\frac{\partial^2 u}{\partial x^2} + 3\frac{\partial^2 u}{\partial x \partial y} + \frac{\partial^2 u}{\partial y^2} = 2u - 7\frac{\partial u}{\partial x} - 4\frac{\partial u}{\partial y}.
$$
  
\n2. 
$$
\frac{\partial^2 u}{\partial t^2} = 16\frac{\partial^2 u}{\partial x^2}; \quad u(x, t)\Big|_{t=0} = 1 - 8x; \quad \frac{\partial u}{\partial t}\Big|_{t=0} = \sin\frac{x}{2}.
$$
  
\n
$$
-\infty < x < +\infty, \quad t \ge 0.
$$
  
\n3. 
$$
\frac{\partial^2 u}{\partial t^2} = 4\frac{\partial^2 u}{\partial x^2}; \quad u(0, t) = u(6, t) = 0;
$$
  
\n
$$
u(x, 0) = \cos\frac{\pi(x - 3)}{6}; \quad \frac{\partial u}{\partial t}\Big|_{t=0} = 0.
$$

## Вариант № 12

1. 
$$
\frac{\partial^2 u}{\partial x^2} + \frac{\partial^2 u}{\partial x \partial y} - 2 \frac{\partial^2 u}{\partial y^2} = 3 \frac{\partial u}{\partial x} + 15 \frac{\partial u}{\partial y} - 27.
$$
  
\n2. 
$$
\frac{\partial^2 u}{\partial t^2} = 16 \frac{\partial^2 u}{\partial x^2}; \quad u(x, t) \Big|_{t=0} = 6x + 5; \quad \frac{\partial u}{\partial t} \Big|_{t=0} = \frac{\cos \pi x}{3}.
$$
  
\n
$$
-\infty < x < +\infty, \quad t \ge 0.
$$
  
\n3. 
$$
\frac{\partial^2 u}{\partial t^2} = 16 \frac{\partial^2 u}{\partial x^2}; \quad u(0, t) = u(8, t) = 0;
$$
  
\n
$$
u(x, 0) = 0; \quad \frac{\partial u}{\partial t} \Big|_{t=0} = \begin{cases} x, & 0 \le x < 4; \\ 8 - x, & 4 \le x \le 8; \end{cases}
$$

1. 
$$
\frac{\partial^2 u}{\partial x^2} + 4 \frac{\partial^2 u}{\partial x \partial y} + 13 \frac{\partial^2 u}{\partial y^2} = -3 \frac{\partial u}{\partial x} - 24 \frac{\partial u}{\partial y} + 9u - 9(x + y).
$$
  
\n2. 
$$
\frac{\partial^2 u}{\partial t^2} = 4 \frac{\partial^2 u}{\partial x^2}; \quad u(x, t) \Big|_{t=0} = \cos 3x; \quad \frac{\partial u}{\partial t} \Big|_{t=0} = 3.
$$
  
\n
$$
-\infty < x < +\infty, \quad t \ge 0.
$$
  
\n3. 
$$
\frac{\partial^2 u}{\partial t^2} = 16 \frac{\partial^2 u}{\partial x^2}; \quad u(0, t) = u(4, t) = 0;
$$
  
\n
$$
u(x, 0) = \begin{cases} x, & 0 \le x < 2; \\ 4 - x, & 2 \le x \le 4; \end{cases} \frac{\partial u}{\partial t} \Big|_{t=0} = 0.
$$

1. 
$$
\frac{\partial^2 u}{\partial x^2} - 6 \frac{\partial^2 u}{\partial x \partial y} + 9 \frac{\partial^2 u}{\partial y^2} + \frac{\partial u}{\partial x} - \frac{\partial u}{\partial y} + 9u = 0.
$$
  
\n2. 
$$
\frac{\partial^2 u}{\partial t^2} = 25 \frac{\partial^2 u}{\partial x^2}; \quad u(x, t) \Big|_{t=0} = \sin 5x; \quad \frac{\partial u}{\partial t} \Big|_{t=0} = 5.
$$
  
\n
$$
-\infty < x < +\infty, \quad t \ge 0.
$$
  
\n3. 
$$
\frac{\partial^2 u}{\partial t^2} = 16 \frac{\partial^2 u}{\partial x^2}; \quad u(0, t) = u(10, t) = 0;
$$
  
\n
$$
u(x, 0) = \frac{1}{10} \sin \frac{\pi x}{10}; \quad \frac{\partial u}{\partial t} \Big|_{t=0} = 0.
$$

## Вариант № 15

1. 
$$
\frac{\partial^2 u}{\partial x^2} + 8 \frac{\partial^2 u}{\partial x \partial y} + 16 \frac{\partial^2 u}{\partial y^2} + 4 \frac{\partial u}{\partial x} - 16y = 0.
$$
  
\n2. 
$$
\frac{\partial^2 u}{\partial t^2} = 49 \frac{\partial^2 u}{\partial x^2}; \quad u(x, t) \Big|_{t=0} = 7x - 5; \quad \frac{\partial u}{\partial t} \Big|_{t=0} = \sin \frac{x}{7}.
$$
  
\n
$$
-\infty < x < +\infty, \quad t \ge 0.
$$
  
\n3. 
$$
\frac{\partial^2 u}{\partial t^2} = 49 \frac{\partial^2 u}{\partial x^2}; \quad u(0, t) = u(14, t) = 0;
$$
  
\n
$$
u(x, 0) = 0; \quad \frac{\partial u}{\partial t} \Big|_{t=0} = \begin{cases} x, & 0 \le x < 7; \\ 14 - x, & 7 \le x \le 14. \end{cases}
$$

1. 
$$
\frac{\partial^2 u}{\partial x^2} + 2 \frac{\partial^2 u}{\partial x \partial y} + 10 \frac{\partial^2 u}{\partial y^2} - 9 \frac{\partial u}{\partial x} = 0.
$$
  
\n2. 
$$
\frac{\partial^2 u}{\partial t^2} = 9 \frac{\partial^2 u}{\partial x^2}; \quad u(x, t) \Big|_{t=0} = \sin \frac{\pi x}{3}; \quad \frac{\partial u}{\partial t} \Big|_{t=0} = 3.
$$
  
\n
$$
-\infty < x < +\infty, \quad t \ge 0.
$$
  
\n3. 
$$
\frac{\partial^2 u}{\partial t^2} = 9 \frac{\partial^2 u}{\partial x^2}; \quad u(0, t) = u(10, t) = 0;
$$
  
\n
$$
u(x, 0) = x(10 - x); \quad \frac{\partial u}{\partial t} \Big|_{t=0} = 0.
$$

1. 
$$
\frac{\partial^2 u}{\partial x^2} + 4 \frac{\partial^2 u}{\partial x \partial y} + 3 \frac{\partial^2 u}{\partial y^2} + 12 \frac{\partial u}{\partial y} = 0.
$$
  
\n2. 
$$
\frac{\partial^2 u}{\partial t^2} = 36 \frac{\partial^2 u}{\partial x^2}; \quad u(x, t) \Big|_{t=0} = \cos 6x; \quad \frac{\partial u}{\partial t} \Big|_{t=0} = 6.
$$
  
\n
$$
-\infty < x < +\infty, \quad t \ge 0.
$$
  
\n3. 
$$
\frac{\partial^2 u}{\partial t^2} = 36 \frac{\partial^2 u}{\partial x^2}; \quad u(0, t) = u(6, t) = 0;
$$
  
\n
$$
u(x, 0) = \begin{cases} x, & 0 \le x < 3; \\ 6 - x, & 3 \le x \le 6; \end{cases} \frac{\partial u}{\partial t} \Big|_{t=0} = 0.
$$

## Вариант № 18

1. 
$$
\frac{\partial^2 u}{\partial x^2} - 5 \frac{\partial^2 u}{\partial x \partial y} + 6 \frac{\partial^2 u}{\partial y^2} + \frac{\partial u}{\partial x} + \frac{\partial u}{\partial y} = 0.
$$
  
\n2. 
$$
\frac{\partial^2 u}{\partial t^2} = 49 \frac{\partial^2 u}{\partial x^2}; \quad u(x, t) \Big|_{t=0} = 4 - 7x; \quad \frac{\partial u}{\partial t} \Big|_{t=0} = \sin 7x.
$$
  
\n
$$
-\infty < x < +\infty, \quad t \ge 0.
$$
  
\n3. 
$$
\frac{\partial^2 u}{\partial t^2} = 4 \frac{\partial^2 u}{\partial x^2}; \quad u(0, t) = u(8, t) = 0;
$$
  
\n
$$
u(x, 0) = \begin{cases} \frac{2}{3}x, & 0 \le x < 3; \\ \frac{2(8-x)}{5}, & 3 \le x \le 8; \end{cases} \quad \frac{\partial u}{\partial t} \Big|_{t=0} = 0.
$$

1. 
$$
\frac{\partial^2 u}{\partial x^2} + 6 \frac{\partial^2 u}{\partial x \partial y} + 8 \frac{\partial^2 u}{\partial y^2} + 4 \frac{\partial u}{\partial y} = 0.
$$
  
\n2. 
$$
\frac{\partial^2 u}{\partial t^2} = 16 \frac{\partial^2 u}{\partial x^2}; \quad u(x, t) \Big|_{t=0} = \sin 4x; \quad \frac{\partial u}{\partial t} \Big|_{t=0} = 4.
$$
  
\n
$$
-\infty < x < +\infty, \quad t \ge 0.
$$
  
\n3. 
$$
\frac{\partial^2 u}{\partial t^2} = 16 \frac{\partial^2 u}{\partial x^2}; \quad u(0, t) = u(6, t) = 0;
$$
  
\n
$$
u(x, 0) = \frac{4}{9} (6x - x^2); \quad \frac{\partial u}{\partial t} \Big|_{t=0} = 0.
$$

1. 
$$
\frac{\partial^2 u}{\partial x^2} - 10 \frac{\partial^2 u}{\partial x \partial y} + 25 \frac{\partial^2 u}{\partial y^2} - 5 \frac{\partial u}{\partial x} = 0.
$$
  
\n2. 
$$
\frac{\partial^2 u}{\partial t^2} = \frac{\partial^2 u}{\partial x^2}; \quad u(x, t) \Big|_{t=0} = \cos x; \quad \frac{\partial u}{\partial t} \Big|_{t=0} = \sin x.
$$
  
\n
$$
-\infty < x < +\infty, \quad t \ge 0.
$$
  
\n3. 
$$
\frac{\partial^2 u}{\partial t^2} = 36 \frac{\partial^2 u}{\partial x^2}; \quad u(0, t) = u(10, t) = 0;
$$
  
\n
$$
u(x, 0) = 0; \quad \frac{\partial u}{\partial t} \Big|_{t=0} = \begin{cases} x, & 0 \le x < 5; \\ 10 - x, & 5 \le x \le 10. \end{cases}
$$

#### Вариант № 21

1. 
$$
\frac{\partial^2 u}{\partial x^2} + 2 \frac{\partial^2 u}{\partial x \partial y} + 17 \frac{\partial^2 u}{\partial y^2} - 16 \frac{\partial u}{\partial y} = 0.
$$
  
\n2. 
$$
\frac{\partial^2 u}{\partial t^2} = 64 \frac{\partial^2 u}{\partial x^2}; \quad u(x, t) \Big|_{t=0} = \cos 8x; \quad \frac{\partial u}{\partial t} \Big|_{t=0} = 8.
$$
  
\n
$$
-\infty < x < +\infty, \quad t \ge 0.
$$
  
\n3. 
$$
\frac{\partial^2 u}{\partial t^2} = 16 \frac{\partial^2 u}{\partial x^2}; \quad u(0, t) = u(8, t) = 0;
$$
  
\n
$$
u(x, 0) = x(8 - x); \quad \frac{\partial u}{\partial t} \Big|_{t=0} = 0.
$$

### Вариант № 22

1.  $\partial^2 u$  $\partial x^2$  $-2$  $\partial^2 u$  $\frac{\partial}{\partial x \partial y}$  + 17  $\partial^2 u$  $\partial y^2$  $+4$  $\partial u$  $\frac{\partial u}{\partial x} - 4$  $\partial u$  $\frac{\partial u}{\partial y} = 0.$ 2.  $\partial^2 u$  $\partial t^2$  $= 16$  $\partial^2 u$  $\partial x^2$  $; u(x,t)$  $\Big\}$  $\Big\}$  $\Big\}$  $t=0$  $= 3 - 6x;$  $\partial u$ ∂t  $\begin{array}{c} \hline \end{array}$  $\begin{array}{c} \hline \end{array}$  $\begin{array}{c} \hline \end{array}$  $t=0$  $=$  sin  $\mathcal{X}$ 3  $-\infty < x < +\infty$ ,  $t \ge 0$ . 3.  $\partial^2 u$  $\partial t^2$  $= 9$  $\partial^2 u$  $\partial x^2$  $; u(0, t) = u(8, t) = 0;$  $u(x, 0) = \begin{cases} x, & 0 \leq x < 4; \\ 0, & \text{otherwise} \end{cases}$  $8 - x, \ 4 \leqslant x \leqslant 8;$ ∂u ∂t  $\Big\}$  $\Big\}$  $\Big\}$  $t=0$  $= 0.$ 

1. 
$$
\frac{\partial^2 u}{\partial x^2} + 2 \frac{\partial^2 u}{\partial x \partial y} + 2 \frac{\partial^2 u}{\partial y^2} + \frac{\partial u}{\partial x} = 0.
$$
  
\n2. 
$$
\frac{\partial^2 u}{\partial t^2} = 25 \frac{\partial^2 u}{\partial x^2}; \quad u(x, t) \Big|_{t=0} = 3 - 5x; \quad \frac{\partial u}{\partial t} \Big|_{t=0} = \cos 6x.
$$
  
\n
$$
-\infty < x < +\infty, \quad t \ge 0.
$$
  
\n3. 
$$
\frac{\partial^2 u}{\partial t^2} = 25 \frac{\partial^2 u}{\partial x^2}; \quad u(0, t) = u(10, t) = 0;
$$
  
\n
$$
u(x, 0) = \begin{cases} \frac{x}{3}, & 0 \le x < 3; \\ \frac{10 - x}{7}, & 3 \le x \le 10; \end{cases} \quad \frac{\partial u}{\partial t} \Big|_{t=0} = 0.
$$

## Вариант № 24

1. 
$$
4\frac{\partial^2 u}{\partial x^2} - 12\frac{\partial^2 u}{\partial x \partial y} + 9\frac{\partial^2 u}{\partial y^2} - 3\frac{\partial u}{\partial x} = 0.
$$
  
\n2. 
$$
\frac{\partial^2 u}{\partial t^2} = 36\frac{\partial^2 u}{\partial x^2}; \quad u(x,t) \Big|_{t=0} = \cos 6x; \quad \frac{\partial u}{\partial t} \Big|_{t=0} = \sin x.
$$
  
\n
$$
-\infty < x < +\infty, \quad t \ge 0.
$$
  
\n3. 
$$
\frac{\partial^2 u}{\partial t^2} = 16\frac{\partial^2 u}{\partial x^2}; \quad u(0,t) = u(4,t) = 0;
$$
  
\n
$$
u(x,0) = \frac{1}{4}(4x - x^2); \quad \frac{\partial u}{\partial t} \Big|_{t=0} = 0.
$$

1. 
$$
9 \frac{\partial^2 u}{\partial x^2} - 12 \frac{\partial^2 u}{\partial x \partial y} + 4 \frac{\partial^2 u}{\partial y^2} - 2 \frac{\partial u}{\partial x} = 0.
$$
  
\n2. 
$$
\frac{\partial^2 u}{\partial t^2} = 4 \frac{\partial^2 u}{\partial x^2}; \quad u(x, t) \Big|_{t=0} = \cos \frac{x}{3}; \quad \frac{\partial u}{\partial t} \Big|_{t=0} = \sin \frac{x}{3}.
$$
  
\n
$$
-\infty < x < +\infty, \quad t \ge 0.
$$
  
\n3. 
$$
\frac{\partial^2 u}{\partial t^2} = 25 \frac{\partial^2 u}{\partial x^2}; \quad u(0, t) = u(4, t) = 0;
$$
  
\n
$$
u(x, 0) = x(4 - x); \quad \frac{\partial u}{\partial t} \Big|_{t=0} = 0.
$$

### Контрольная работа № 2

#### Содержание контрольной работы № 2

#### Задание № 1

Найдите вероятность по формуле полной вероятности или формуле Байеса.

#### Задание № 2

Найдите вероятность по формуле Бернулли, Пуассона или Лапласа.

#### Задание № 3

Определите математическое ожидание  $M(X)$ , дисперсию  $D(X)$ , вероятность попадания в интервал  $(a, b]$  (т. е.  $P(a < X \leq b)$ ), постройте график функции распределения  $F(x)$ , если закон распределения дискретной случайной величины  $X$  задан таблицей.

#### Задание № 4

Считая, что  $X$  — нормально распределенная величина, которая задается плотностью вероятности

$$
p(x) = Ae^{-a(x-x_0)^2},
$$

найдите A,  $M(X)$ ,  $D(X)$  и вероятность указанного события.

#### Указание.

Перед решением задач контрольной работы рекомендуется ознакомиться со следующими методическими указаниями:

- 1. Ржонсницкий, А. В. Теория вероятностей и математическая статистика: Учебное пособие / А. В. Ржонсницкий — СПб.: СПбГТИ(ТУ),  $2009. - 58$  c.
- 2. Лукина, М. В. Примеры решения задач по теории вероятностей. Случайные события: учебное пособие / М. В. Лукина, Е. В. Милованович — СПб: СПбГТИ(ТУ), 2007. — 54 с.
- 3. Задачи по теории вероятностей: учебное пособие / Л. В. Аджемян и др. — СПб.: СПбГТИ(ТУ), 2008. — 88 с.

#### Условия задач контрольной работы № 2

#### Вариант № 1

1. В двух одинаковых урнах содержатся чёрные и красные шары: в первой — 2 чёрных и 7 красных, во второй — 5 чёрных и 10 красных. Из наудачу выбранной урны извлечен шар, который оказался красным. Найти вероятность того, что извлеченный шар оказался из первой урны.

2. Найти вероятность наступления события в десяти независимых испытаниях не менее шести раз, если вероятность наступления его в каждом испытании равна 0,8.

3.

| $X$ | -3                                                                    | -2   | 0    | 3    | 4    |
|-----|-----------------------------------------------------------------------|------|------|------|------|
| $P$ | 0, 1                                                                  | 0, 1 | 0, 2 | 0, 1 | 0, 5 |
| 4.  | $p(x) = e^{-2x^2}$ , <i>A</i> , $M(X)$ , $D(X)$ , $P( X  > 0, 5) = ?$ |      |      |      |      |

#### Вариант № 2

1. На складе 200 деталей, из которых 100 изготовлено цехом № 1, 60 цехом № 2 и 40 — цехом № 3. Вероятность брака для цеха №1 — 3 %, для цеха  $N<sup>2</sup>$  2  $-$  2  $\%$  и для цеха  $N<sup>2</sup>$  3  $-$  1  $\%$ . Наудачу взятая со склада деталь оказалась бракованной. Найти вероятность того, что эта деталь изготовлена цехом N<sup>o</sup> 2.

2. Вероятность выхода из строя каждого элемента в течение часа равна 0,002. Найти вероятность того, что в течение часа из пятисот элементов выйдут из строя три элемента.

3.

| $X$  | -3                  | -1   | 2      | 5      | 6                       |
|------|---------------------|------|--------|--------|-------------------------|
| $P$  | 0, 1                | 0, 2 | 0, 1   | 0, 2   | 0, 4                    |
| $4.$ | $p(x) = Ae^{-2x^2}$ | $A$  | $M(X)$ | $D(X)$ | $P( X - 1  < 1, 5) = ?$ |

#### Вариант № 3

1. Предприятие выпускает за смену изделия трех типов в количестве 160, 430 и 360 штук каждого типа. ОТК ставит штамп либо «БРАК», либо «ЭКСПОРТ». Найти вероятность того, что наудачу взятое изделие пойдет на экспорт, если вероятности этого для каждого изделия вида I, II и III соответственно равны 0,9, 0,8 и 0,6.

2. Вероятность попадания при каждом выстреле по движущейся мишени равна 0,6. Какова вероятность того, что из 25 выстрелов десять окажутся удачными?

3.

| X | 1   | 4   | 5   | 6   | 8   |
|---|-----|-----|-----|-----|-----|
| P | 0,2 | 0,1 | 0,1 | 0,3 | 0,3 |

\n4. 
$$
p(x) = Ae^{-\frac{(x+2)^2}{18}}
$$
,  $A, M(X), D(X), P(0 < X < 5) = ?$ 

#### Вариант № 4

1. С двух швейных фабрик поступают на базу внешне одинаковые изделия. С первой фабрики поступает втрое больше изделий, чем со второй. Вероятность брака для изделий первой фабрики 0,1, для изделий второй фабрики — 0,05. Найти вероятность того, что наудачу взятое на базе изделие окажется небракованным.

2. Вероятность того, что лампа останется исправной после 1000 часов работы равна 0,2. Найти вероятность того, что хотя бы одна из трех ламп останется исправной после 1000 часов работы.

3.

| $X$                                                              | -2   | -1   | 0    | 1    | 3    |
|------------------------------------------------------------------|------|------|------|------|------|
| $P$                                                              | 0, 4 | 0, 2 | 0, 1 | 0, 1 | 0, 2 |
| 4. $p(x) = Ae^{-x^2/5}$ , $A, M(X), D(X), P( X - M(X)  < 2) = ?$ |      |      |      |      |      |

#### Вариант № 5

1. С трех конвейеров поступили на склад детали в количестве 150, 300 и 350 штук соответственно. Вероятность брака для детали с первого конвейера — 0,3, со второго — 0,2, и с третьего — 0,2. Наудачу взятая деталь поступила оказалась небракованной. Найти вероятность того, что эта деталь поступила с третьего конвейера.

2. Вероятность попадания в цель из скорострельного орудия при каждом выстреле равна 0,8. Найти вероятность того, что число попаданий при 900 выстрелах будет от 690 до 740.

3.

| $X$     | $-1$                             | $5$    | $6$    | $8$    | $10$                |
|---------|----------------------------------|--------|--------|--------|---------------------|
| $P$     | $0, 1$                           | $0, 2$ | $0, 1$ | $0, 3$ | $0, 3$              |
| $a = 6$ | $b = 9$                          |        |        |        |                     |
| $4$     | $p(x) = Ae^{-\frac{(x+1)^2}{2}}$ | $A$    | $M(X)$ | $D(X)$ | $P(-3 < X < 0) = ?$ |

#### Вариант № 6

1. В классе 30 учеников, из которых 8 отличников и два отстающих. Вероятность решить предложенную задачу для отличника – 0,9, для отстающего  $-0.3$ , для остальных учеников  $-0.7$ . Наудачу вызванный ученик решил задачу. Какова вероятность того, что это был отличник?

2. Вероятность брака для каждого изделия равна 0,2. Какова вероятность того, что из шести отобранных изделий число небракованных будет не меньше трех?

3.

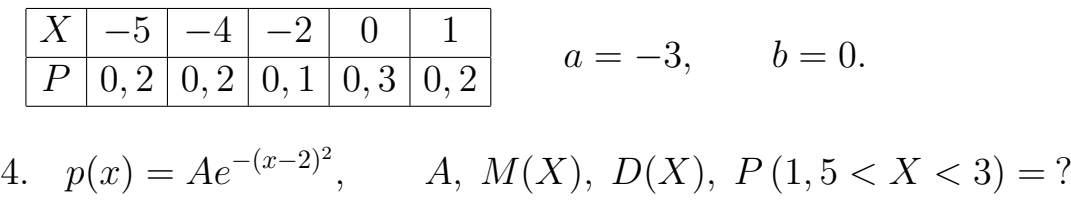

#### Вариант № 7

1. В группе спортсменов 20 лыжников, 6 бегунов и 4 велосипедиста. Вероятность выполнить квалификационную норму для лыжника  $-$  0,8, для бегуна — 0,9, для велосипедиста — 0,7. Наудачу выбранный спортсмен выполнил норму. Найти вероятность того, что этот спортсмен — лыжник.

2. Вероятность попадания по мишени при каждом выстреле 0,6. Найти вероятность того, что при 30 выстрелах число попаданий будет от 15 до 20.

3.

| $X$                              | -5   | -4     | -3     | 0                   | 2    |
|----------------------------------|------|--------|--------|---------------------|------|
| $P$                              | 0, 1 | 0, 2   | 0, 1   | 0, 1                | 0, 5 |
| $a$                              | $a$  | $a$    | $-2$   | $b$                 | $3$  |
| $p(x) = Ae^{-\frac{(x+3)^2}{8}}$ | $A$  | $M(X)$ | $D(X)$ | $P(-2 < X < 3) = ?$ |      |

#### Вариант № 8

1. В двух урнах содержатся по 6 белых и 4 красных шара в каждой, в трех других урнах по 5 белых и 3 красных шара в каждой. Из наудачу выбранной урны наудачу извлекли шар, который оказался красным. Найти вероятность того, что шар оказался из урны первого состава.

2. Прибор состоит из 1000 элементов. Вероятность отказа каждого элемента 0,001. Какова вероятность отказа трех элементов?

| X | 0   | 1   | 2   | 3   | 5   |
|---|-----|-----|-----|-----|-----|
| P | 0,2 | 0,2 | 0,2 | 0,1 | 0,3 |

\n4. 
$$
p(x) = Ae^{-\frac{(x-1)^2}{8}}
$$
,  $A, M(X), D(X), P(0 < X < 2) = ?$ 

1. Из 14 стрелков пять попадают в мишень с вероятностью 0,8, шесть с вероятностью 0,6 и три с вероятностью 0,7. Наудачу выбранный стрелок произвел выстрел, но в мишень не попал. Какова вероятность того, что стрелок принадлежал ко второй группе стрелков?

2. Всхожесть семян оценивается вероятностью 0,8. Каковы вероятность того, что из пяти посеянных семян взойдет не менее четырех?

3.

| X  | -4                                                                     | 0    | 1    | 3    | 6    |
|----|------------------------------------------------------------------------|------|------|------|------|
| P  | 0, 3                                                                   | 0, 1 | 0, 1 | 0, 1 | 0, 4 |
| 4. | $p(x) = Ae^{-\frac{(x+1)^2}{18}}$ , $A, M(X), D(X), P(-2 < X < 3) = ?$ |      |      |      |      |

#### Вариант № 10

1. На чемпионате по хоккею учрежден приз «лучший бомбардир». Участвуют четыре команды по 12 форвардов в каждой. Вероятность получения приза для форвардов из первой команды  $-1/2$ , из второй  $-1/3$ , из третьей  $-1/4$  и из четвертой  $-1/6$ . Какова вероятность, что обладатель приза представляет команду № 2?

2. По данным ОТК на сотню металлических брусков, заготовленных для обработки, 30 приходится с зазубринами. Найти вероятность того, что из случайно отобранных 7 брусков без дефекта окажутся не более двух.

3.

| $X$ | -7   | -5   | 0    | 1    | 3    |
|-----|------|------|------|------|------|
| $P$ | 0, 3 | 0, 1 | 0, 2 | 0, 1 | 0, 3 |

\n4.  $p(x) = Ae^{-\frac{(x-2)^2}{2}}$ ,  $A, M(X), D(X), P(0 < X < 2) = ?$ 

#### Вариант № 11

1. Вероятности попадания при каждом выстреле для трех стрелков равны соответственно 4 5 , 3 4 и 2 3 . При одновременном выстреле всех трех стрелков имелось два попадания. Определить вероятность того, что промахнулся третий стрелок.

2. Вероятность появления события  $A$  в каждом испытании постоянна и равна 0,6. Найти вероятность того, что в результате 7 опытов событие А появилось не менее двух раз.

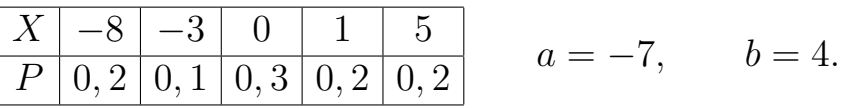

4.  $p(x) = Ae^{-3x^2}$ , A,  $M(X)$ ,  $D(X)$ ,  $P(|X| < 0, 5) = ?$ 

#### Вариант № 12

1. Три зенитки выстрелили одновременно по самолету, и в результате произошло одно попадание. Найти вероятность того, что самолет сбит второй зениткой, если вероятности попадания для каждого орудия соответственно 0,2, 0,3, 0,4.

2. Стрелок стреляет по мишени 7 раз. Вероятность попадания при отдельном выстреле 0,8. определить вероятность того, что произошло не менее 2 и не более 5 попаданий.

3.

| $X$ | -5                      | -2   | -1     | 0      | 4                       |
|-----|-------------------------|------|--------|--------|-------------------------|
| $P$ | 0, 1                    | 0, 1 | 0, 4   | 0, 3   | 0, 1                    |
| 4.  | $p(x) = Ae^{-2(x+4)^2}$ | A,   | $M(X)$ | $D(X)$ | $P( X + 4  < 0, 5) = ?$ |

#### Вариант № 13

1. В трех одинаковых ящиках — шары двух цветов: в первом — 10 шаров, из них 7 зелёных, во втором — 20 (8 зелёных), в третьем — 30 (15 зелёных). Из наудачу выбранного ящика взяли два шара. Определить вероятность того, что они оба зелёные.

2. Игральная кость бросается 6 раз. Определить вероятность того, что грань с тремя очками выпадет не менее двух и не более четырех раз. 3.

| $X$ | -2                                | -1                                        | 0    | 4    | 6    |
|-----|-----------------------------------|-------------------------------------------|------|------|------|
| $P$ | 0, 2                              | 0, 3                                      | 0, 2 | 0, 1 | 0, 2 |
| 4.  | $p(x) = Ae^{-\frac{(x+5)^2}{18}}$ | A, $M(X)$ , $D(X)$ , $P(-10 < X < 3) = ?$ |      |      |      |

#### Вариант № 14

1. Три стрелка одновременно стреляют по мишени. Вероятность попадания у первого стрелка  $-0.7$ , у второго  $-0.8$ , у третьего  $-0.8$ . Какова вероятность того, что мишень не будет поражена?

2. Для поражения цели достаточно двух попаданий. Произведено три выстрела. Определить вероятность поражения цели, если при одном выстреле вероятность попадания 0,8.

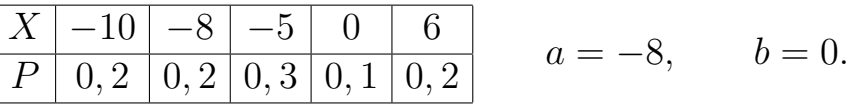

4. 
$$
p(x) = Ae^{-(x-5)^2}
$$
,   
 A,  $M(X)$ ,  $D(X)$ ,  $P(|X-5| > 0, 7) = ?$ 

1. Имеется 3 одинаковых урны. В первой 11 белых и 7 красных шаров, во второй 4 белых и 5 красных, в третьей 8 белых и 10 красных шаров. Из наудачу выбранной урны взяли 2 шара. Они оказались белыми. Найти вероятность того, что извлечение произведено из первой урны.

2. Вероятность брака для каждого изделия равна 0,3. Какова вероятность, что при проверке пяти изделий среди них не окажется бракованного?

3.

| $X$ | -7                                                                    | -2   | 3    | 4    | 5    |
|-----|-----------------------------------------------------------------------|------|------|------|------|
| $P$ | 0, 1                                                                  | 0, 3 | 0, 4 | 0, 1 | 0, 1 |
| 4.  | $p(x) = Ae^{-x^2}$ , <i>A</i> , $M(X)$ , $D(X)$ , $P(-1 < X < 1) = ?$ |      |      |      |      |

#### Вариант № 16

1. Стрелок сделал столько выстрелов, сколько «орлов» выпало на двух монетах, и попал ровно 1 раз. Вероятность попадания у него равна 0,7. Какова вероятность, что был сделан только один выстрел?

2. В ящике лежат карточки, на которых написаны цифры от 0 до 9. Наугад выбирают карточку, смотрят на написанное на ней число, после чего карточку возвращают обратно. Какова вероятность того, что при семи таких испытаниях единица попадётся ровно три раза?

3.

| $X$ | -1   | 0    | 2    | 4    | 7    |
|-----|------|------|------|------|------|
| $P$ | 0, 2 | 0, 1 | 0, 1 | 0, 3 | 0, 3 |
| $a$ | $a$  | $b$  | $7$  |      |      |
| $P$ | 0, 2 | 0, 1 | 0, 1 | 0, 3 | 0, 3 |
| $a$ | $a$  | $a$  | $b$  | $7$  |      |

\n4.  $p(x) = Ae^{-\frac{(x+1)^2}{8}}$ ,  $A$ ,  $M(X)$ ,  $D(X)$ ,  $P(0 < X < 3) = ?$ 

#### Вариант № 17

1. Первый баскетболист попадает в корзину с вероятностью 0,6, второй — с вероятностью 0,7, третий — 0,8. Наугад выбранный баскетболист в корзину не попал. Какова вероятность, что это был второй баскетболист?

2. Баскетболист делает 6 бросков по корзине. Вероятность попадания при каждом броске 0,8. Определить вероятность того, что произошло не менее двух попаданий.

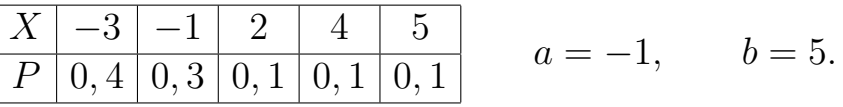

4. 
$$
p(x) = Ae^{-\frac{(x+2)^2}{4}}
$$
,   
 A,  $M(X)$ ,  $D(X)$ ,  $P(-3 < X < 1) = ?$ 

1. С первого автомата поступает 45 % деталей, со второго — 30 %, с третьего — 25 %. Поступившая на сборку деталь годная. Какова вероятность того, что она изготовлена на втором автомате, если известно, что на первом автомате брак составляет 6 %, на втором  $-5$  %, а на третьем  $-$ 8 %?

2. Игральную кость бросают 125 раз. Какова вероятность, что шестерка выпадет 20 или 21 раз?

3.

| X  | 1                                 | 3                                        | 4   | 7   | 8   |
|----|-----------------------------------|------------------------------------------|-----|-----|-----|
| P  | 0,5                               | 0,1                                      | 0,1 | 0,2 | 0,1 |
| 4. | $p(x) = Ae^{-\frac{9(x+3)^2}{2}}$ | A, $M(X)$ , $D(X)$ , $P(-3 < X < 3) = ?$ |     |     |     |

#### Вариант № 19

1.В первой партии деталей 2 % брака, во второй — 3 %, в третьей — 4 %. Из наугад выбранной партии вытаскивают деталь. Какова вероятность, что она из второй партии, если деталь оказалась бракованной?

2. Вероятность того, что при одном выстреле стрелок попадет в цель равна 0,8. Найти вероятность того, что в 26-ти выстрелах будет ровно 21 попадание?

3.

| X  | 0                                                                    | 2   | 3   | 5   | 6   |
|----|----------------------------------------------------------------------|-----|-----|-----|-----|
| P  | 0,3                                                                  | 0,2 | 0,1 | 0,2 | 0,2 |
| 4. | $p(x) = Ae^{-\frac{(x-3)^2}{2}}$ , $A, M(X), D(X), P(0 < X < 2) = ?$ |     |     |     |     |

#### Вариант № 20

1. Вероятность попадания при каждом выстреле для трех стрелков равны соответственно 0,4 0,5 и 0,6. При одновременном выстреле всех трех стрелков имелось два промаха. Определить вероятность того, что попал третий стрелок.

2. Игральную кость бросают 5 раз. Какова вероятность того, что «двойка» выпадет меньше двух раз?

$$
\begin{array}{c|c|c|c|c|c|c|c|c} X & -4 & -3 & 0 & 5 & 7 \\ \hline P & 0,2 & 0,1 & 0,3 & 0,3 & 0,1 \\ \end{array} \qquad a=-4, \qquad b=5.
$$

4. 
$$
p(x) = Ae^{-\frac{(x-4)^2}{2}}
$$
,   
 A,  $M(X)$ ,  $D(X)$ ,  $P(|X| < 3) = ?$ 

1. Имеется три одинаковых урны. В первой из них 12 зелёных и 8 красных шаров, во второй — 8 зелёных и 8 красных шаров, в третьей — 12 зелёных и 4 красных шара. Из наудачу выбранной урны взяли 2 шара. Они оказались разноцветными. Найти вероятность того, что извлечение произведено из второй урны.

2. Для поражения танка достаточно трех попаданий. Произведено 5 выстрелов. Определить вероятность поражения танка, если при одном выстреле вероятность попадания 0,6.

3.

| X  | 1                                  | 4                                     | 5    | 8    | 10   |
|----|------------------------------------|---------------------------------------|------|------|------|
| P  | 0, 4                               | 0, 3                                  | 0, 1 | 0, 1 | 0, 1 |
| 4. | $p(x) = Ae^{-\frac{(x-0.5)^2}{4}}$ | A, $M(X)$ , $D(X)$ , $P( X  < 2) = ?$ |      |      |      |

#### Вариант № 22

1. В урне 10 белых и 15 чёрных шаров. Стрелок вытаскивает 2 шара, затем делает столько выстрелов, сколько среди них белых. Вероятность попадания при отдельном выстреле для него 0,8. Определить вероятность того, что он не попал ни разу.

2. Вероятность попадания в корабль при одном выстреле равна 0,05. Для поражения корабля необходимо 4 попадания. Произведено 100 выстрелов. Какова вероятность того, что корабль остался на плаву?

3.

| $X$ | -9   | -5   | -5   | 0    | 4    |
|-----|------|------|------|------|------|
| $P$ | 0, 3 | 0, 3 | 0, 2 | 0, 1 | 0, 1 |

\n4.  $p(x) = Ae^{-\frac{(x-6)^2}{6}}$ ,  $A, M(X), D(X), P(1 < X < 4) = ?$ 

#### Вариант № 23

1. В трех одинаковых ящиках шары двух цветов: в первом ящике 8 шаров, из них 5 белых, во втором  $-7$  (4 белых), в третьем  $-9$  (6 белых). Их наудачу выбранного ящика взяли 2 шара разного цвета. Найти вероятность того, что шары из третьего ящика.

2. Какова вероятность, что при бросании шести монет «орел» откроется более чем на двух?

3.

| X  | 1                                  | 3                                        | 4    | 7    | 9    |
|----|------------------------------------|------------------------------------------|------|------|------|
| P  | 0, 2                               | 0, 4                                     | 0, 2 | 0, 1 | 0, 1 |
| 4. | $p(x) = Ae^{-\frac{(x+0,2)^2}{2}}$ | A, $M(X)$ , $D(X)$ , $P(-1 < X < 2) = ?$ |      |      |      |

#### Вариант № 24

1. Два автомата производят детали, поступающие на общий конвейер. Вероятность изготовления дефектной детали первым автоматом равна 0,15, вторым  $-$  0,2. Производительность второго автомата вдвое больше первого. Найти вероятность того, что поступившая на конвейер деталь годная.

2. Электронный экзаменатор задает 5 вопросов. Вероятность правильного ответа на любой из них равна 0,8. Какова вероятность, что будут правильные ответы более чем на три вопроса?

3.

| $X$ | -5   | -3   | 0    | 4    | 6    |
|-----|------|------|------|------|------|
| $P$ | 0, 1 | 0, 2 | 0, 4 | 0, 2 | 0, 1 |

\n4.  $p(x) = Ae^{-\frac{25(x-0,2)^2}{2}}$ ,  $A, M(X), D(X), P(-0, 1 < X < 0, 4) = ?$ 

#### Вариант № 25

1. 30  $\%$  деталей поступают на склад с первого конвейера, 30  $\%$  — со второго и 40  $\%$  — с третьего. Вероятность брака на первом конвейере составляет 5 %, на втором — 8 %, на третьем — 4%. Наугад взятая деталь оказалась бракованной. Какова вероятность, что она поступила с первого конвейера?

2. Производятся испытания прибора. При каждом из них прибор может дать отказ с вероятностью 0,1. После первого отказа прибор ремонтируется, после второго признается негодным. Найти вероятность того, что прибор будет признан негодным после шести испытаний.

| $X$ | -3   | 1    | 2    | 4    | 8    |
|-----|------|------|------|------|------|
| $P$ | 0, 1 | 0, 3 | 0, 2 | 0, 1 | 0, 3 |

\n4.  $p(x) = Ae^{-\frac{(x+2)^2}{8}}$ ,  $A, M(X), D(X), P(|X| < 3) = ?$ 

### Контрольная работа № 3

#### Содержание контрольной работы № 3

#### Задание № 1

По заданной выборке найти выборочное среднее  $\tilde{m}$ , выборочную дисперсию  $\tilde{s}^2$ , исправленную выборочную дисперсию  $\tilde{\sigma}^2$ .

#### Задание № 2

Считая, что исследуемый качественный признак является непрерывной нормально распределенной величиной с неизвестными параметрами  $m$  и  $\sigma$ ,

а) составить функцию плотности вероятности теоретического распределения генеральной совокупности на основе найденных параметров выборки;

б) найти доверительный интервал для оценки математического ожидания *m* с надежностью  $\gamma = 0, 95$ .

#### Задание № 3

Найти выборочное уравнение регрессии и коэффициент регрессии  $r_B$ .

#### Указание.

Перед решением задач контрольной работы рекомендуется ознакомиться со следующими методическими указаниями:

- 1. Ржонсницкий, А. В. Теория вероятностей и математическая статистика: Учебное пособие / А. В. Ржонсницкий — СПб.: СПбГТИ(ТУ),  $2009. - 58$  c.
- 2. Курицын, А. Г. Курсовая работа по теории вероятностей и математической статистике: методические указания / А. Г. Курицын СПб.: СПбГТИ(ТУ), 2010. — 15 с.

#### Условия задач контрольной работы № 3

#### Вариант № 1

К заданиям 1, 2:

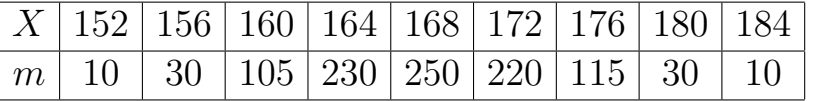

### К заданию 3:

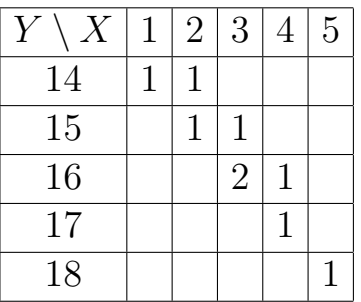

### Вариант № 2

К заданиям 1, 2:

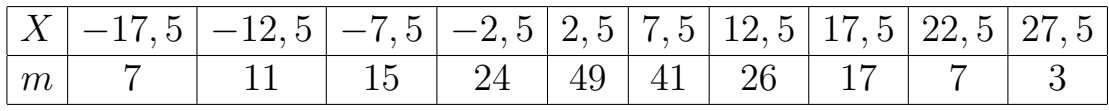

К заданию 3:

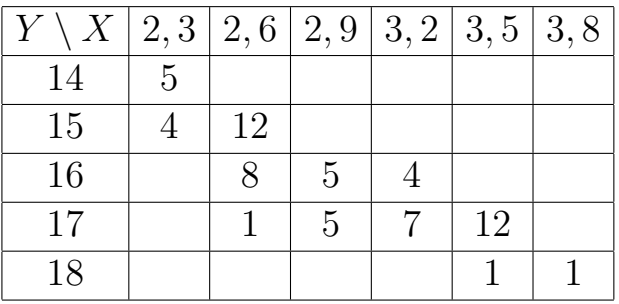

### Вариант № 3

К заданиям 1, 2:

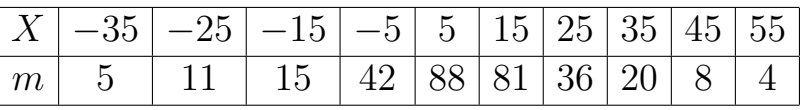

К заданию 3:

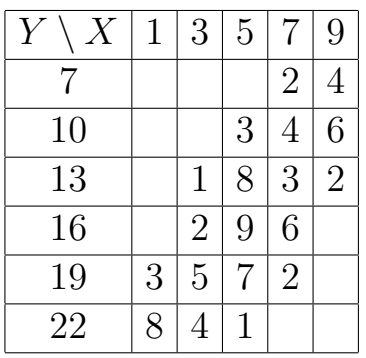

## Вариант № 4

К заданиям 1, 2:

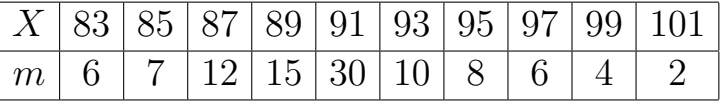

К заданию 3:

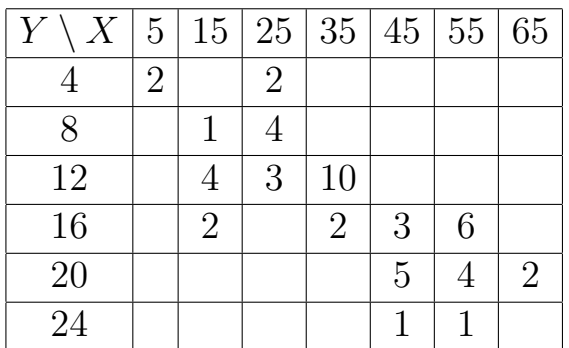

### Вариант № 5

К заданиям 1, 2:

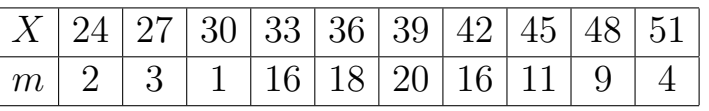

К заданию 3:

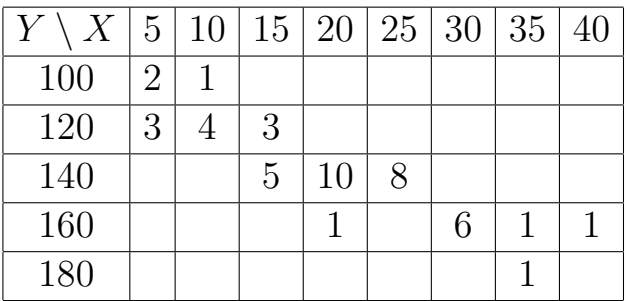

## Вариант № 6

К заданиям 1, 2:

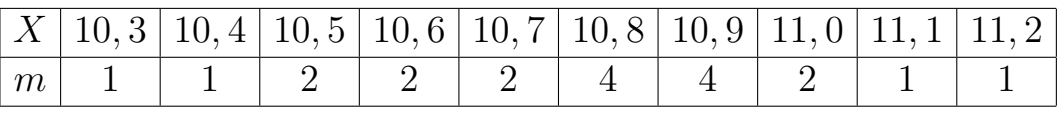

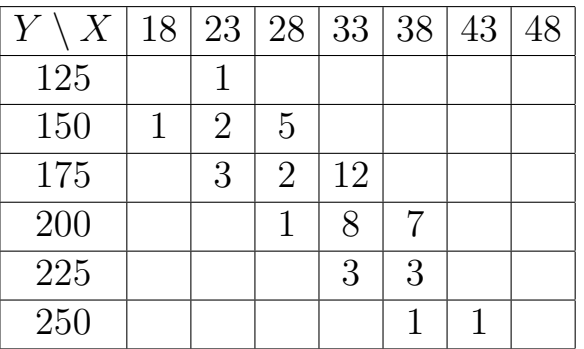

К заданиям 1, 2:

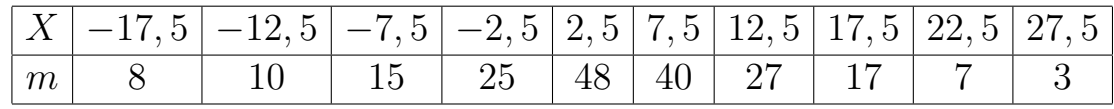

К заданию 3:

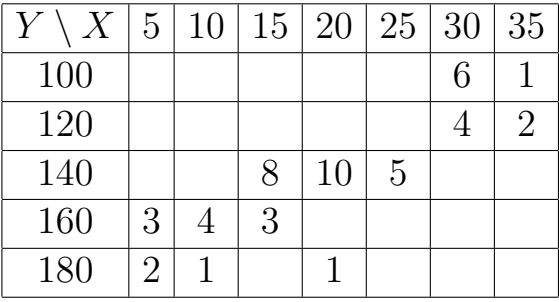

### Вариант № 8

К заданиям 1, 2:

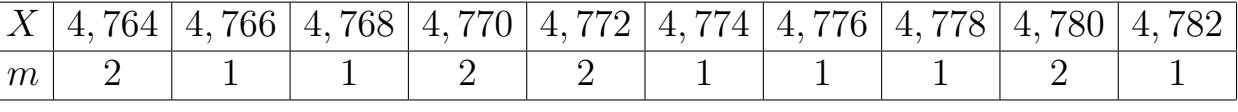

К заданию 3:

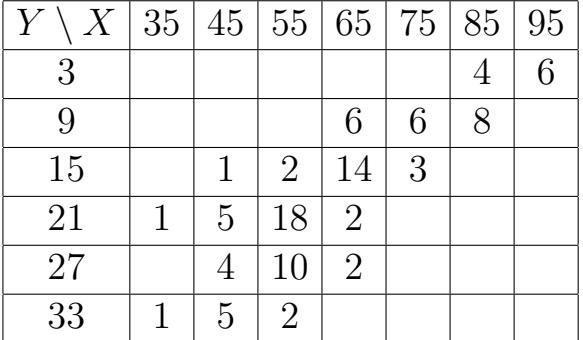

## Вариант № 9

К заданиям 1, 2:

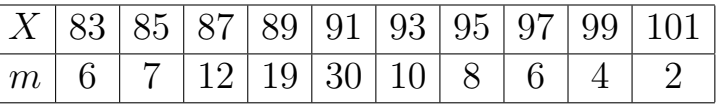

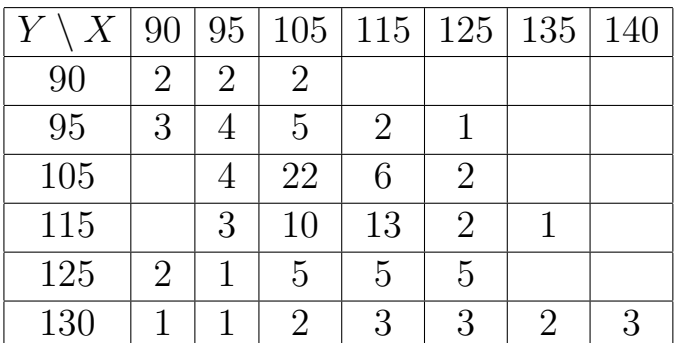

К заданиям 1, 2:

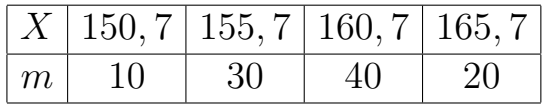

К заданию 3:

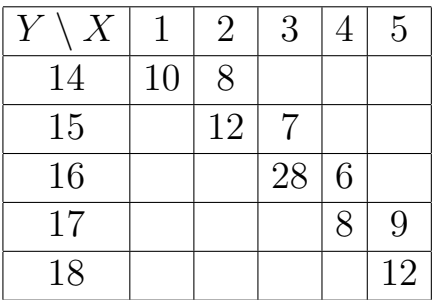

### Вариант № 11

К заданиям 1, 2:

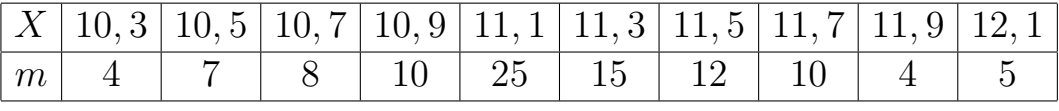

К заданию 3:

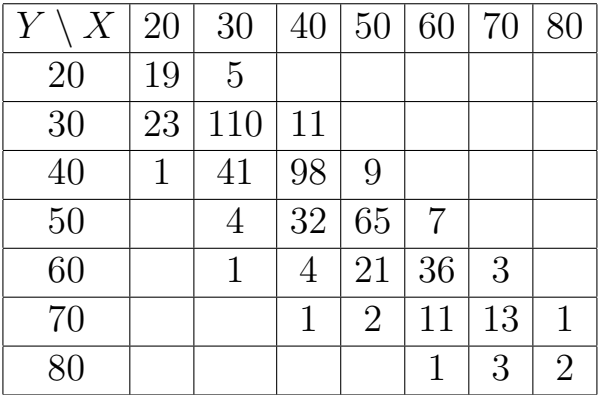

## Вариант № 12

К заданиям 1, 2:

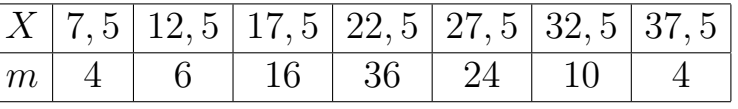

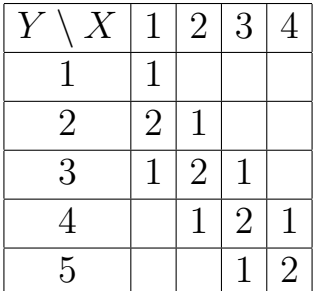

## Вариант $\mathcal{N}$  13

К заданиям 1, 2:

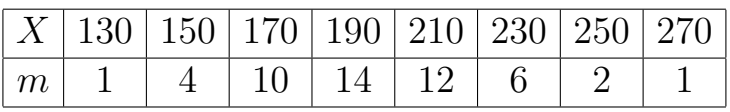

К заданию 3:

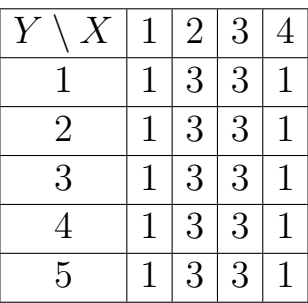

### Вариант № 14

К заданиям 1, 2:

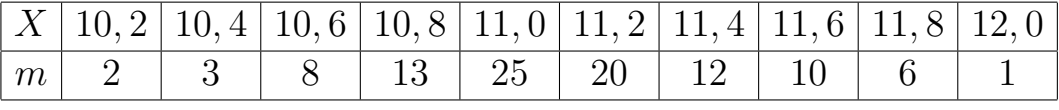

К заданию 3:

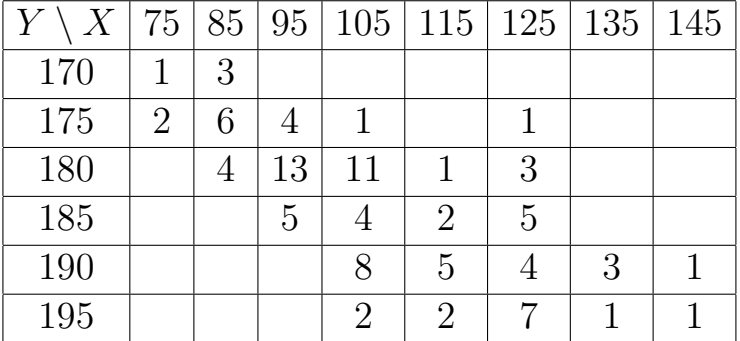

## Вариант № 15

К заданиям 1, 2:

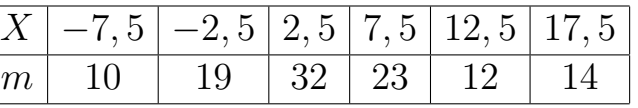

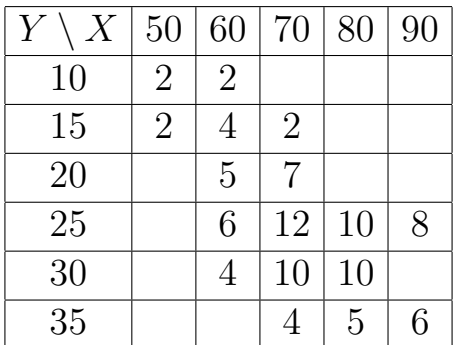

К заданиям 1, 2:

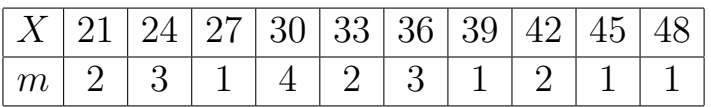

К заданию 3:

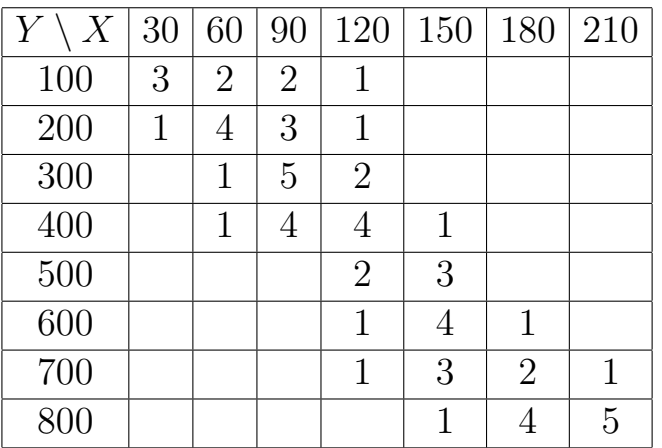

### Вариант № 17

К заданиям 1, 2:

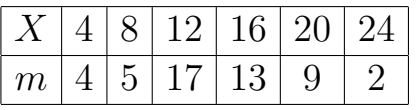

К заданию 3:

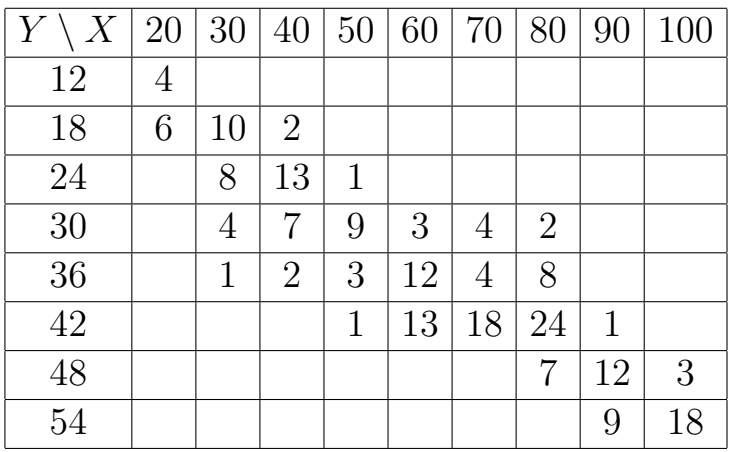

### Вариант № 18

К заданиям 1, 2:

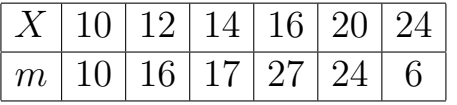

К заданию 3:

|     | 200 300 |   | 400 | 500 | 600 |
|-----|---------|---|-----|-----|-----|
| 140 |         |   |     | 9   |     |
| 150 |         | 9 | 3   | 3   |     |
| 160 |         | 3 |     |     |     |
| 170 |         |   |     |     |     |

К заданиям 1, 2:

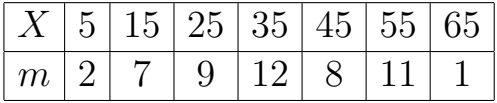

К заданию 3:

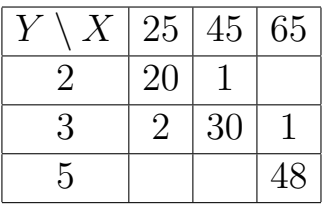

### Вариант № 20

К заданиям 1, 2:

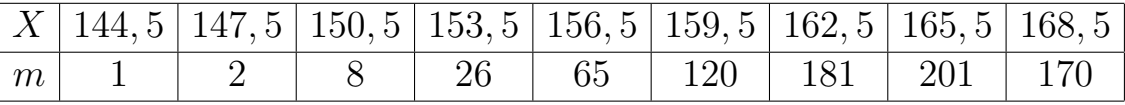

К заданию 3:

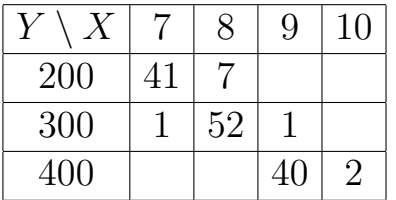

### Вариант № 21

К заданиям 1, 2:

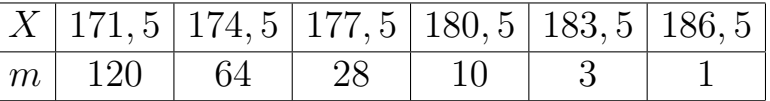

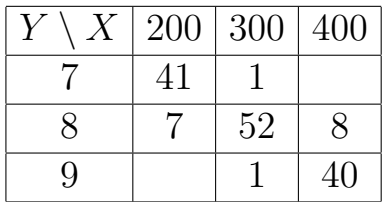

К заданиям 1, 2:

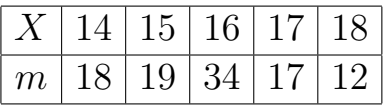

К заданию 3:

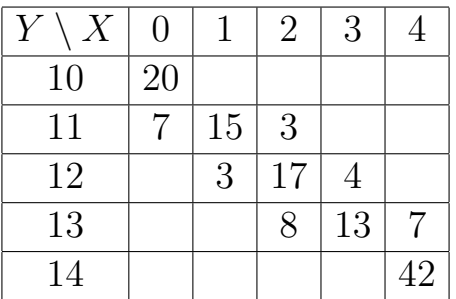

### Вариант № 23

К заданиям 1, 2:

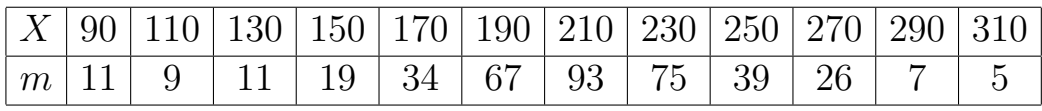

К заданию 3:

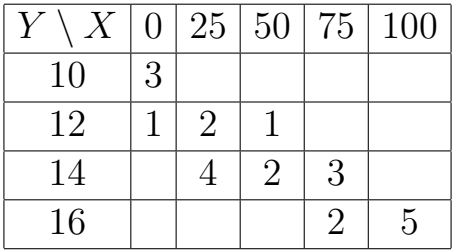

### Вариант № 24

К заданиям 1, 2:

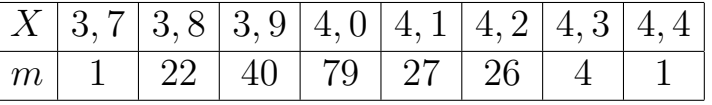

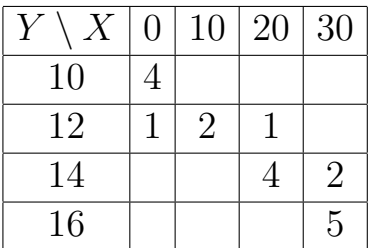

К заданиям 1, 2:

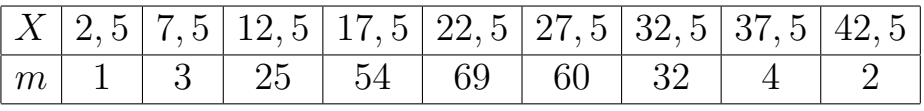

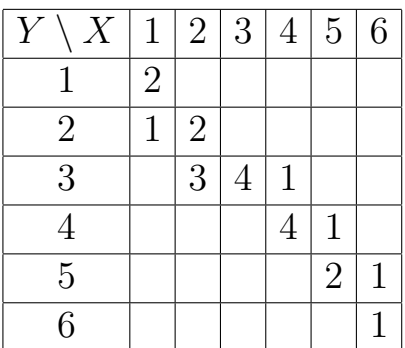